#### <<FoxPro 26

 $<<$ FoxPro 2.6

- 13 ISBN 9787302026105
- 10 ISBN 7302026106

出版时间:2000-03

PDF

#### http://www.tushu007.com

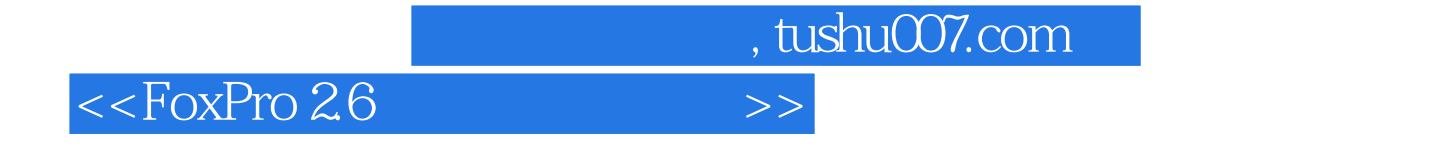

FoxPro2.6

SQL RQBE

#### $<<$ FoxPro 2.6

 $1$  $1.1$  $1.1.1$  $1.1.2$  $1.1.3$  $1.1.4$  $1.1.5$  $1.1.6$  $1.2$  $1.21$  $1.22$ 1.23  $1.3$  $1.31$  $1.32$ 1.33DBMs Os  $1.4$  FoxPro $26$  $1.4.1$  FoxPro  $1.42$  FoxPro  $1.43$  FoxPro  $1.44$  FoxPro 1.45 CONFIG.FP  $1.46$  $1.47$  FoxPro  $2 FoxPr026$  $2.1$  FoxPro  $2.1.1$  FoxPro  $21.2$  $21.3$  FoxPro  $2.1.4$  System  $21.5$  Help 2.1.6 Window 2.1.7 File 22  $221$ 2.2.2 Edit 223 2.3 FoxPro 231 232 233 234 235

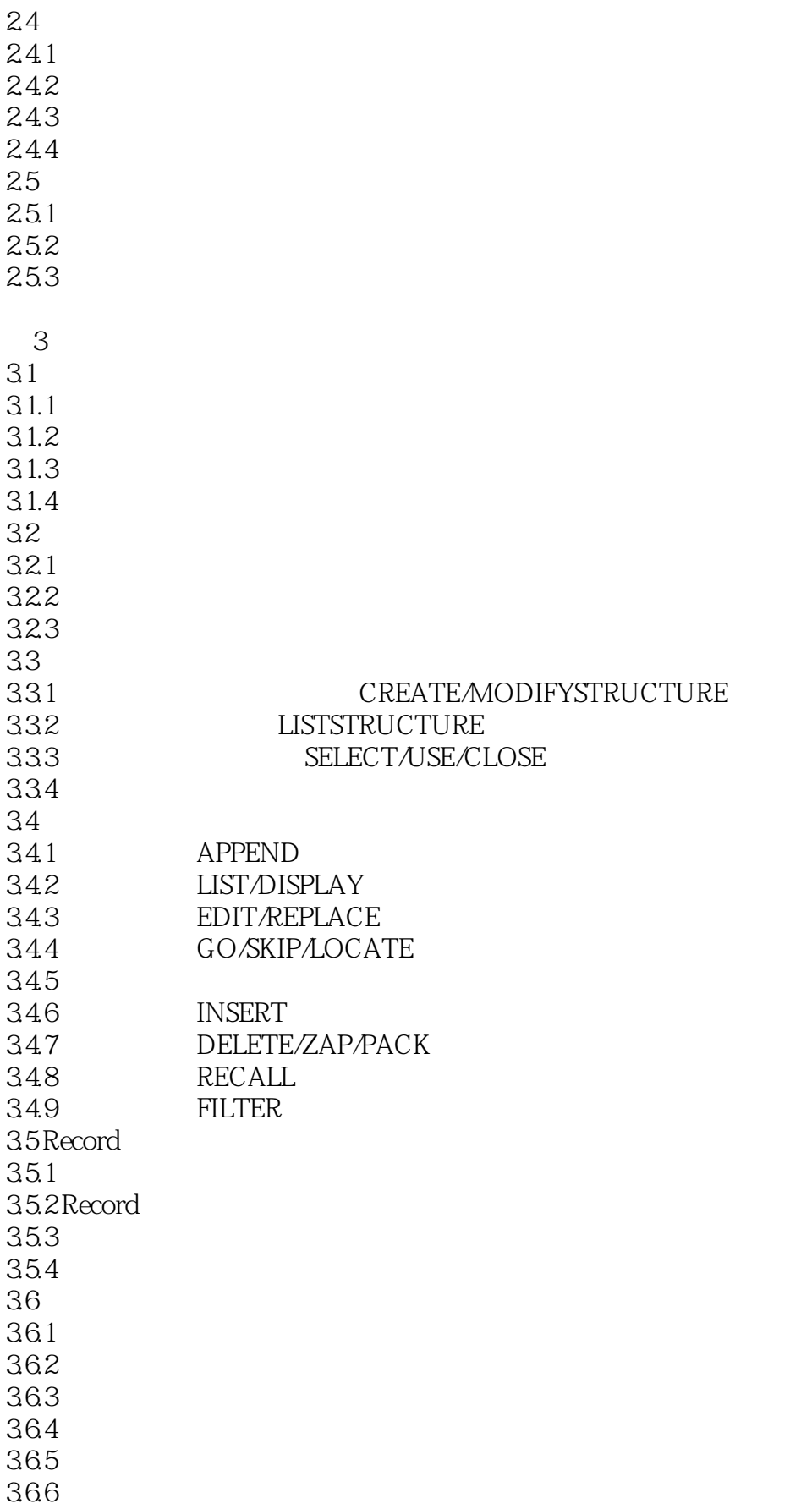

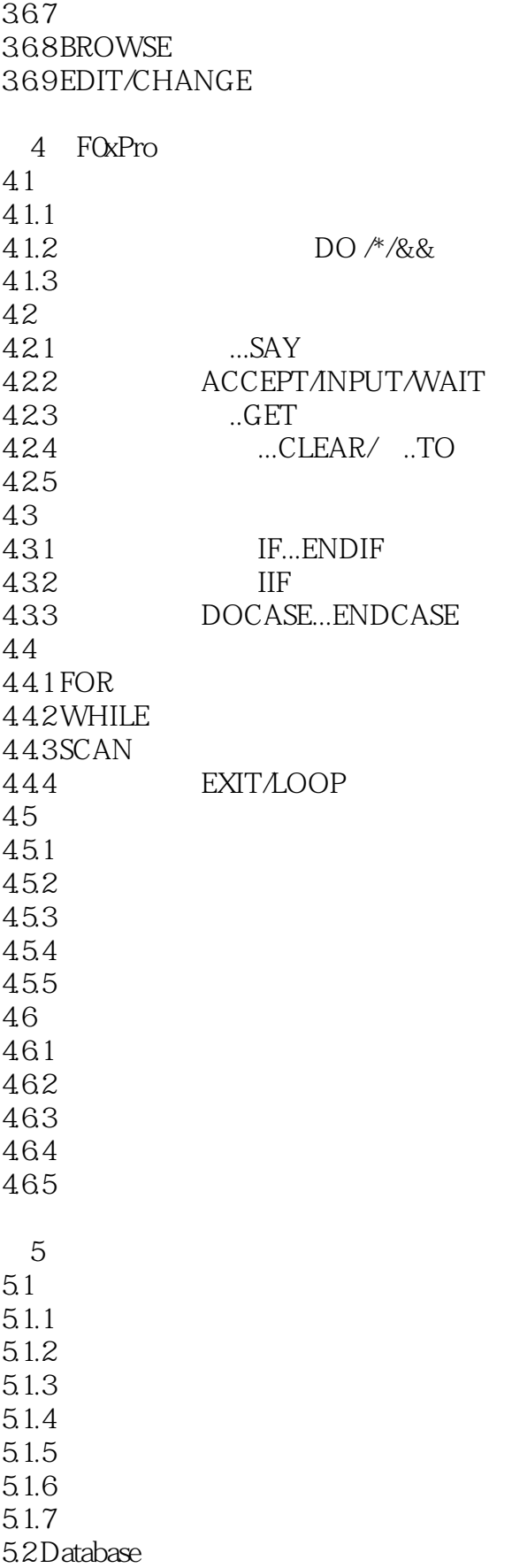

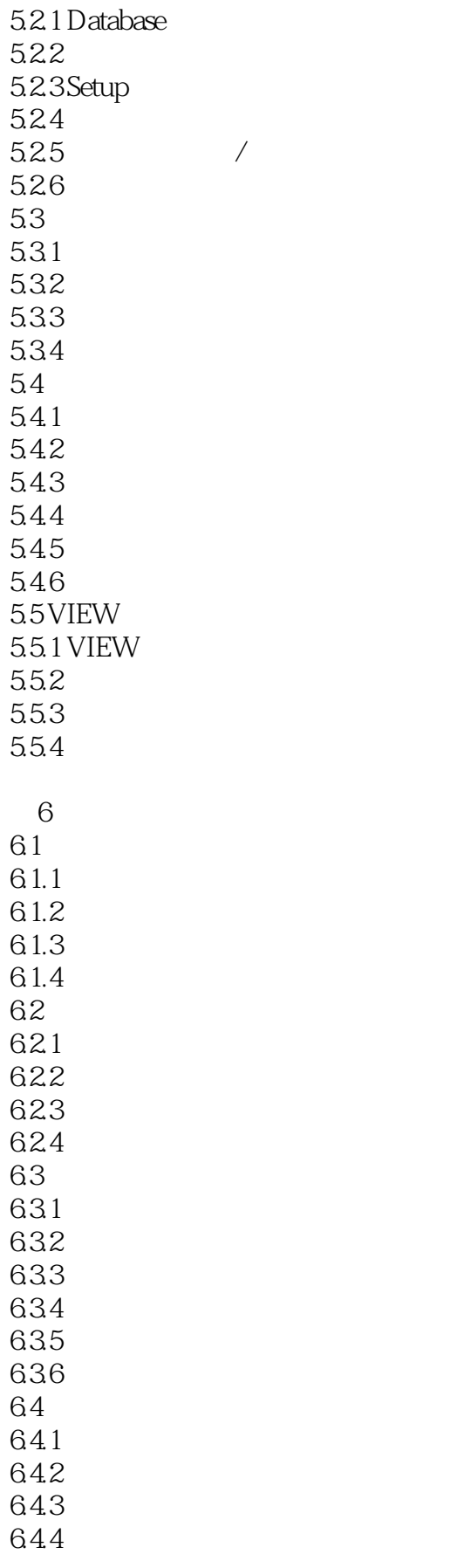

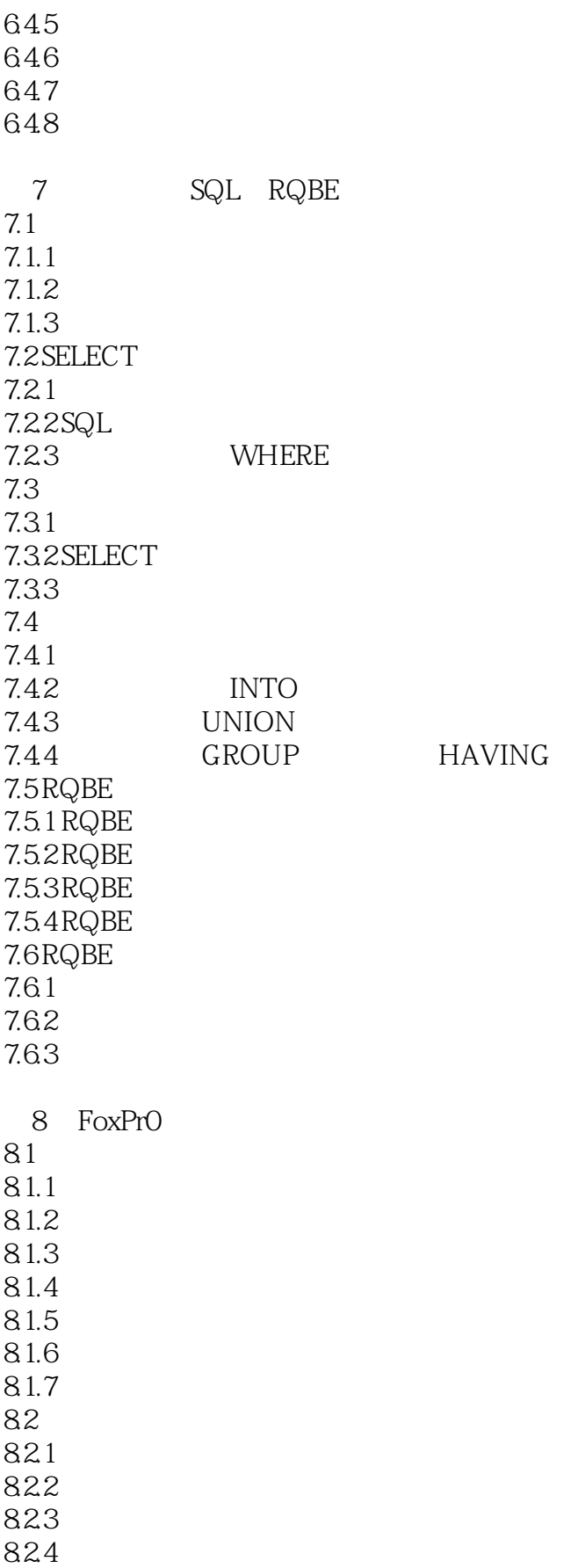

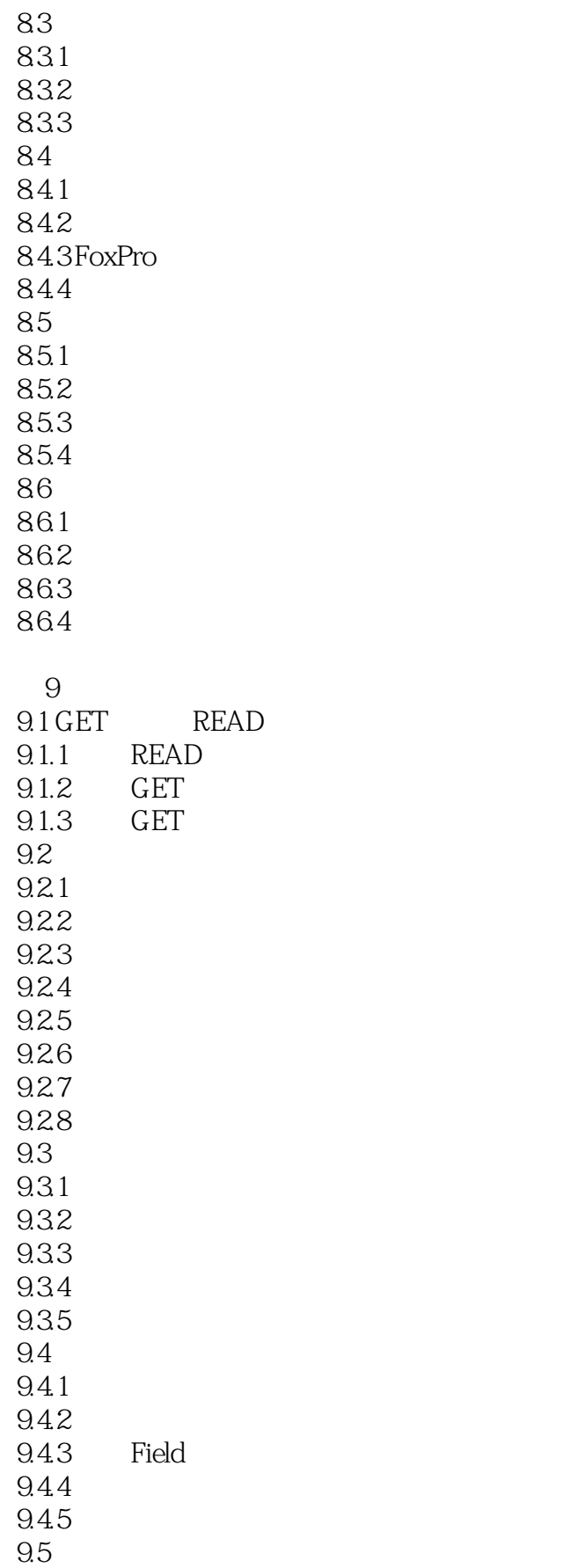

## <<FoxPro 26

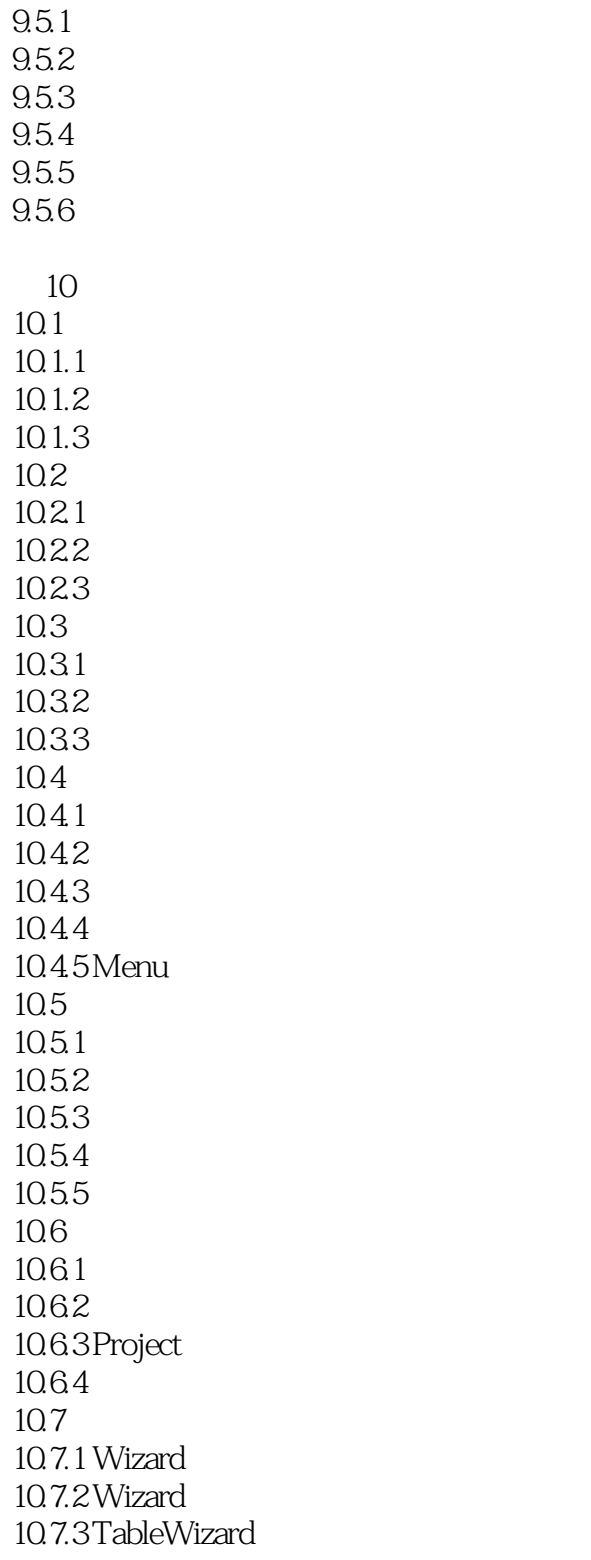

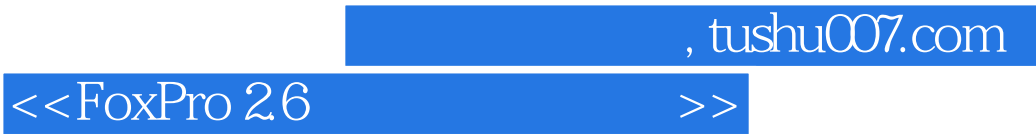

本站所提供下载的PDF图书仅提供预览和简介,请支持正版图书。

更多资源请访问:http://www.tushu007.com